# **Stopwatch** Lesson 3

### **Description**

Integrate the model, view and view controller, by declaring a Stopwatch property, and connecting the Start and Stop buttons to controller methods.

#### Learning Outcomes

- Describe the relationship between controllers and models.
- Practice declaring properties with default values.
- Explain the relationship between views and controllers.
- Apply Interface Builder to establish connections between view components and controller methods.
- Describe how controller methods interact with the model.

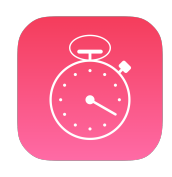

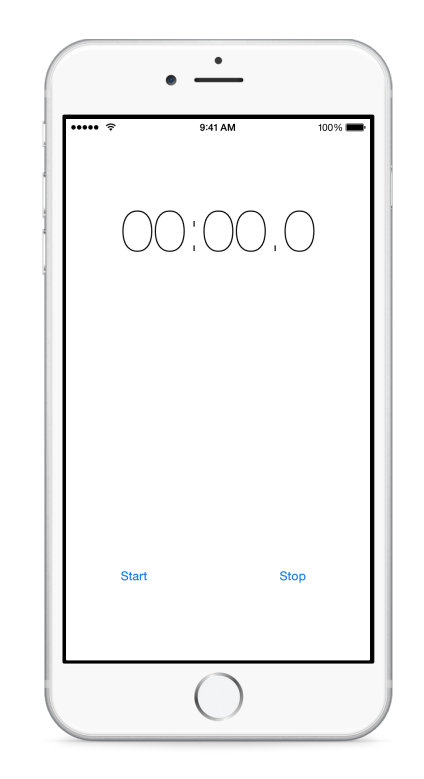

# **Vocabulary**

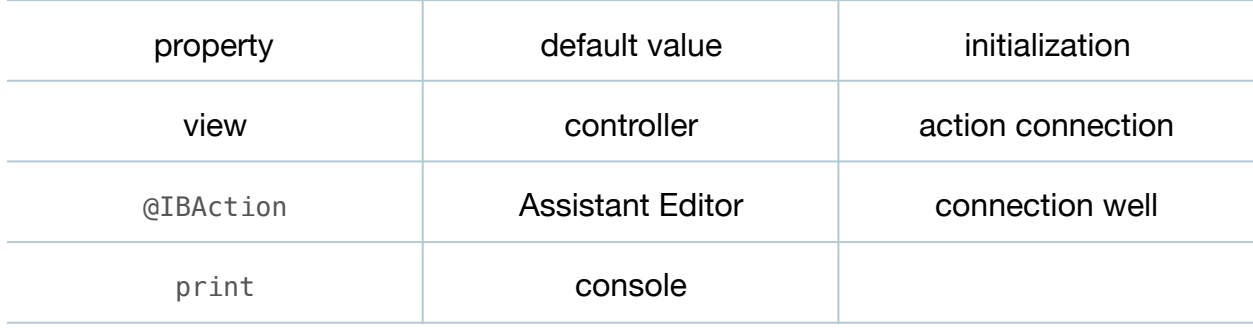

#### **Materials**

• **Stopwatch Lesson 3** Xcode project

# **Opening**

How can we cause the user interface buttons to start and stop the Stopwatch model?

# Agenda

- Discuss the relationship between models, views and controllers.
- Add a Stopwatch property to the ViewController class.

```
let stopwatch = Stopwatch()
```
- Explain why the property is declared as a constant, and how the property will be assigned its default Stopwatch value when the ViewController is initialized.
- Using Interface Builder and the Assistant Editor(**⌥⌘↩**), add controller actions for the Start and Stop buttons in the ViewController class.

```
@IBAction func startButtonTapped(sender: UIButton) {
}
@IBAction func stopButtonTapped(sender: UIButton) {
}
```
- Discuss the significance of the @IBAction attribute and Interface Builder connections.
- Experiment with removing @IBAction and observe the connection well disappear. Restore the @IBAction attribute and observe the connection well reappear.
- Explain the significance of the sender parameter.
- Implement startButtonTapped: and stopButtonTapped: to start and stop the Stopwatch property. Use print to examine the result of interacting with the buttons.

```
@IBAction func startButtonTapped(sender: UIButton) {
    print("Starting stopwatch")
    stopwatch.start()
}
@IBAction func stopButtonTapped(sender: UIButton) {
    print(stopwatch.elapsedTime)
    stopwatch.stop()
}
```
• Run the application (**⌘R**), and observe the console (**⇧⌘C**) while interacting with the Start and Stop buttons.

# **Closing**

Should the view ever interact directly with the model? Why or why not?

#### Modifications and Extensions

- Investigate how and where the controller itself is instantiated within an iOS app.
- Replace the print calls with customized breakpoints that generate a console message and automatically continue.

#### **Resources**

[Cocoa Core Competencies: Model-View-Controller https://developer.apple.com/](https://developer.apple.com/library/ios/documentation/General/Conceptual/DevPedia-CocoaCore/MVC.html) library/ios/documentation/General/Conceptual/DevPedia-CocoaCore/MVC.html

[Cocoa Core Competencies: Model Object https://developer.apple.com/library/ios/](https://developer.apple.com/library/ios/documentation/General/Conceptual/DevPedia-CocoaCore/ModelObject.html) documentation/General/Conceptual/DevPedia-CocoaCore/ModelObject.html

[The Swift Programming Language: Initialization https://developer.apple.com/library/](https://developer.apple.com/library/ios/documentation/Swift/Conceptual/Swift_Programming_Language/Initialization.html) ios/documentation/Swift/Conceptual/Swift\_Programming\_Language/ Initialization.html

The Swift Programming Language: Properties https://developer.apple.com/library/ [ios/documentation/Swift/Conceptual/Swift\\_Programming\\_Language/Properties.html](https://developer.apple.com/library/ios/documentation/Swift/Conceptual/Swift_Programming_Language/Properties.html)

[View Controller Programming Guide for iOS https://developer.apple.com/library/ios/](https://developer.apple.com/library/ios/featuredarticles/ViewControllerPGforiPhoneOS/) featuredarticles/ViewControllerPGforiPhoneOS/

Xcode Overview: Connect User Interface Objects to Code https:// developer.apple.com/library/ios/documentation/ToolsLanguages/Conceptual/ Xcode Overview/edit user interface.html#//apple\_ref/doc/uid/TP40010215-CH6-SW3

[Cocoa Application Competencies for iOS: Target-Action https://developer.apple.com/](https://developer.apple.com/library/ios/documentation/General/Conceptual/Devpedia-CocoaApp/TargetAction.html) library/ios/documentation/General/Conceptual/Devpedia-CocoaApp/ TargetAction.html

IBAction UIKit Constants Reference https://developer.apple.com/library/ios/ [documentation/UIKit/Reference/UIKitConstantsReference/#//apple\\_ref/c/macro/](https://developer.apple.com/library/ios/documentation/UIKit/Reference/UIKitConstantsReference/#//apple_ref/c/macro/IBAction) **IBAction**